# ИНТЕГРАЦИЯ TELEGRAM VI IC

## СОЗДАНИЕ БОТА

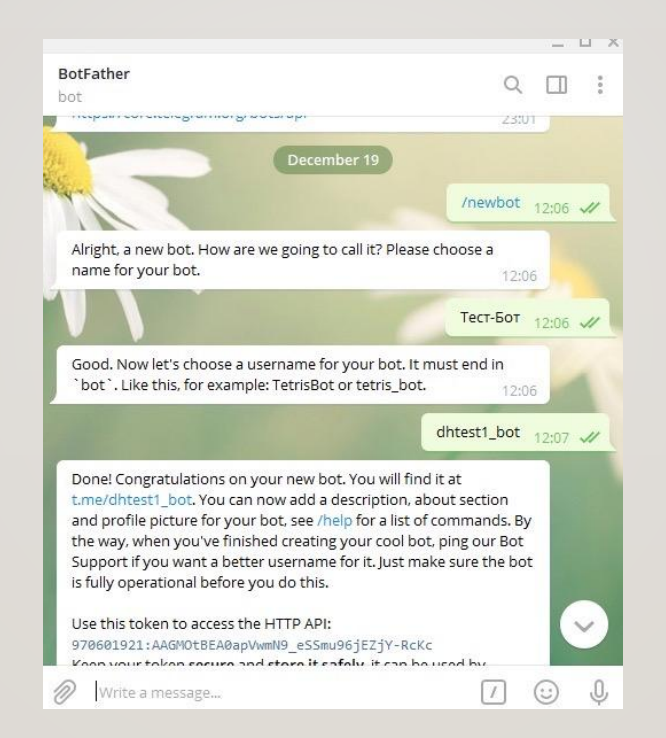

## ПАРАМЕТРЫ

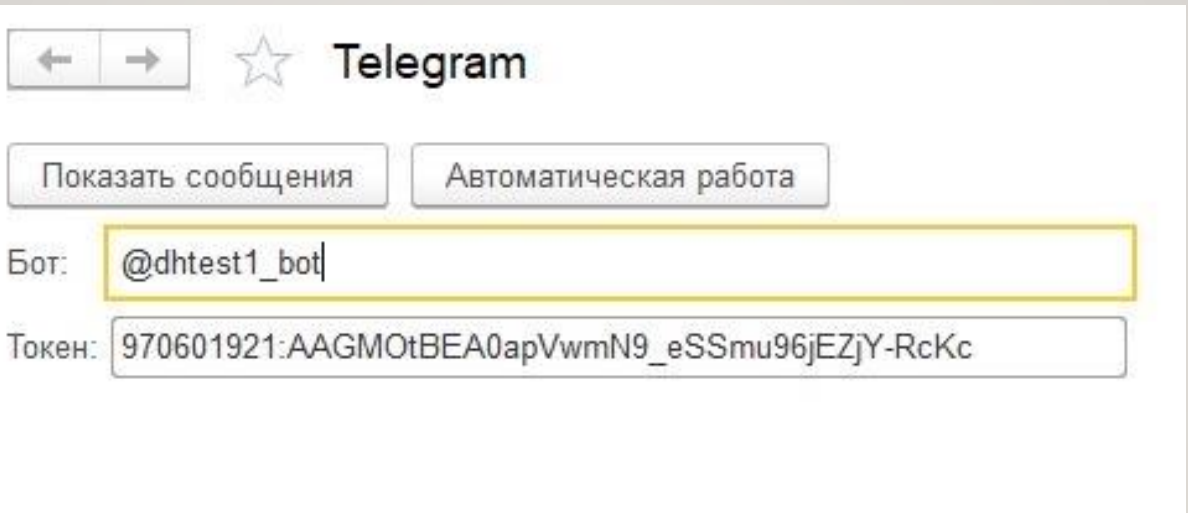

### КОМАНДЫ

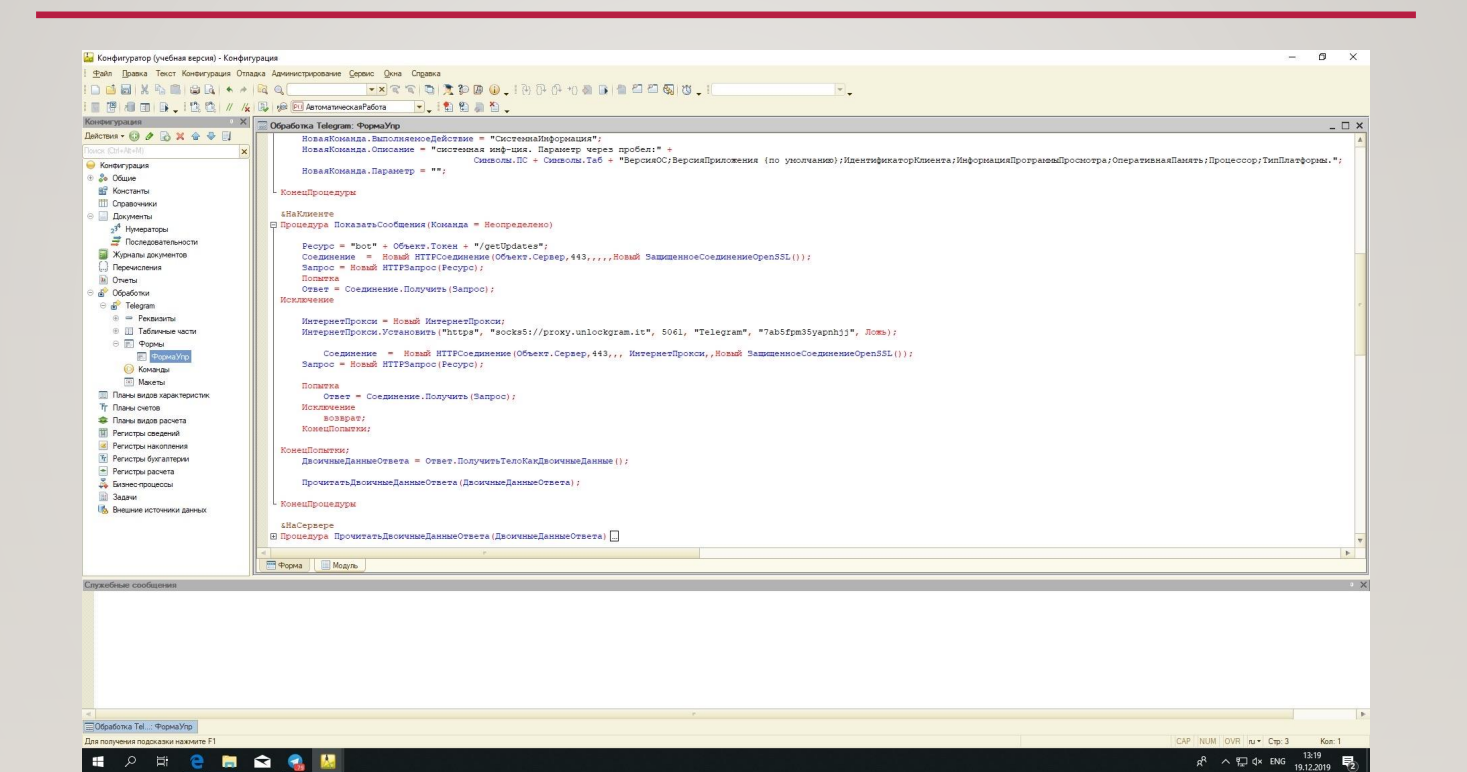

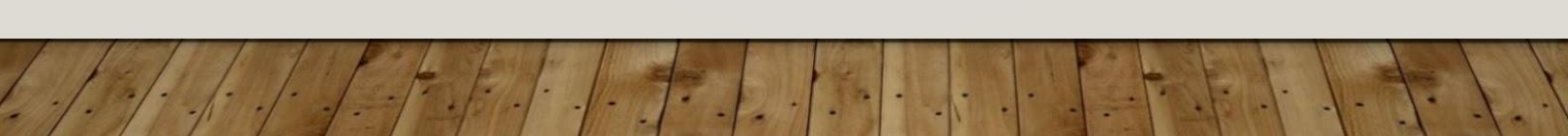

### КОМАНДЫ

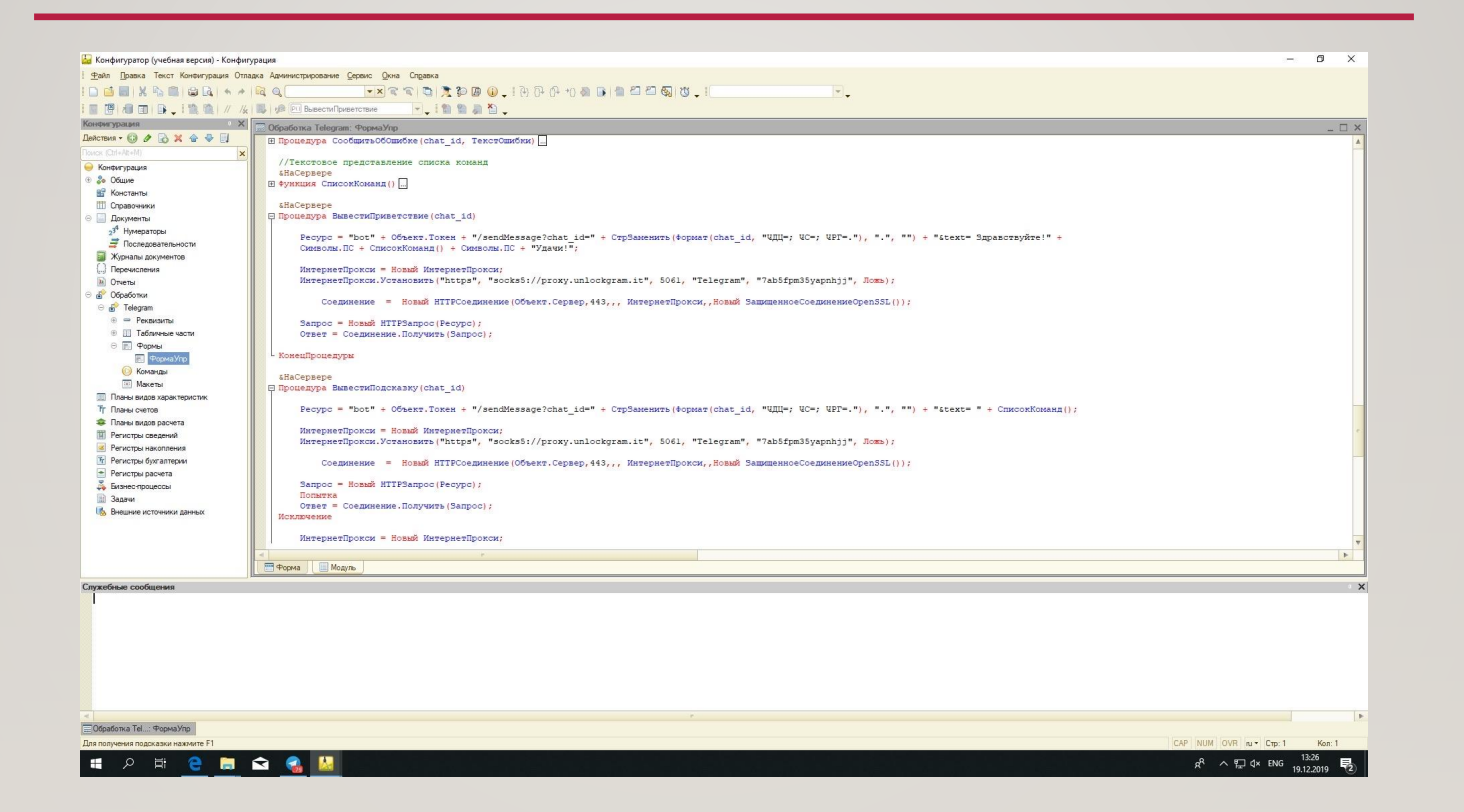

×